# **Correction Informatique Section Sections Scientifiques Session Juin 2009**

## **PARTIE I (8 points)**

### **Exercice N°1 : (1,5 points = 0,25 x 6)**

### **Règles à appliquer :**

Si la définition d'un module **M** nécessite la déclaration de **X** objets notés **O<sup>i</sup>** et de **Y** sous-modules notés **Mi**, alors les **X** objets **Oi** seront reconnus par le module **M** mais également par les **Y** sousmodules **Mi**.

### **Application de la règle sur l'objet p :**

La définition du module **Somme** nécessite la déclaration de l'objet **p** et d'une fonction **Produit**, donc **p** est reconnu par le module **Somme** mais également par le sous-module **Produit**.

#### **Application de la règle sur les objets q et r :**

La définition du module **Produit** nécessite la déclaration des objets **q** et **r** et d'aucun sous-module, donc **q** et **r** sont reconnus par le module **Produit** et **ne seront pas reconnus ailleurs**.

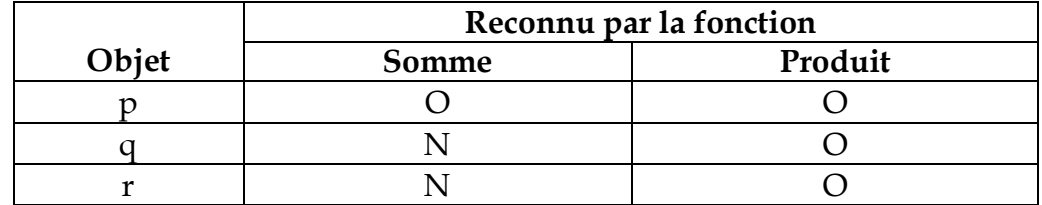

### **NB: On n'acceptera que les réponses O/N et Oui/Non**

**Exercice** N°2 **:** (3,5 points = 0,5 par croix et 0,25 par justification =  $0.5*6 + 0.25*2$ ) Readln(jour) ; Cette instruction **n'est pas valide** car, on ne peut pas lire une variable de type scalaire énuméré.

langue :=Anglais ; Cette instruction est **valide**. En effet, **langue** étant une variable de type **langues\_etrangeres** et **Anglais** étant une des valeurs de cet ensemble, l'affectation est possible.

aujourdhui := Dimanche ; Cette instruction est **valide**. En effet, **aujourdhui** étant une variable de type **jour\_semaine** et **dimanche** étant une des valeurs de cet ensemble, l'affectation est possible.

Writeln(langue) ; Cette instruction **n'est pas valide** car, on ne peut pas afficher une variable de type scalaire énuméré.

res := aujourdhui<jour ; Cette instruction est **valide**. En effet, il s'agit d'affecter à une variable de type logique (**res**) le résultat de la comparaison **aujourdhui<jour,** qui est un résultat de type **logique**.

> Exemple : *si aujourdhui vaut Dimanche et jour vaut Lundi, alors aujourdhui<jour est faux, car ord(Dimanche) > ord(jour)*

n := ord(langue) ; Cette instruction est **valide**. En effet, il s'agit d'affecter à une variable de type entier (**n**) le numéro d'ordre (**ord**) du contenu de la variable **langue**. Ce numéro est un entier.

## **Exercice** N°3 (3 points =  $1 + 1 + 1$ )

*1. Function Essai (ch: string; nb, p: integer): string; (1 pt=2\*0,5)*

*Var* 

 *i : Byte ; r : string ; Il est possible d'accepter le type Integer pour la variable i. Begin*

*r := ''; For i:=1 to length (ch) do if i in [p..p+nb-1] then*  $r := r + ch[i]$ *; Essai := r;*

*End;*

**2.** Le résultat de cette fonction pour les paramètres effectifs suivants :

```
Ch = 'Protocole' p=3 et nb=4
```
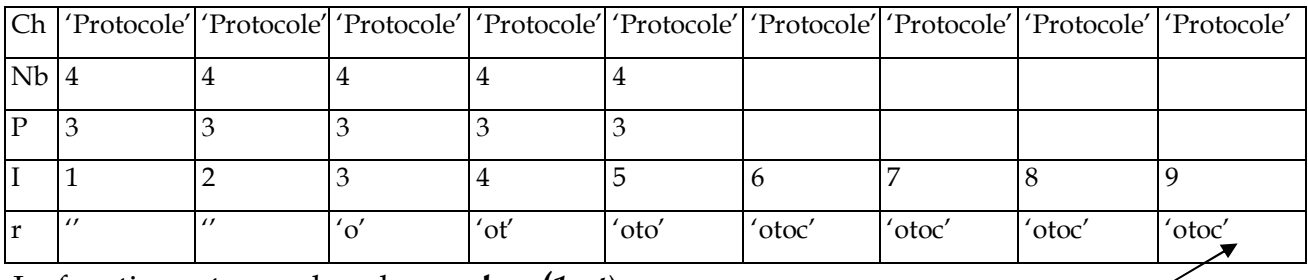

La fonction retourne la valeur : **otoc (***1 pt)*

*3.* la fonction **essai** renvoie une sous-chaîne de **nb** caractères et formée à partir d'une chaîne notée **Ch** en commençant à la position **p**. Il s'agit de la fonction prédéfinie **COPY (Ch, p, nb)**. (*1 pt)*

# **PARTIE II (12 points)**

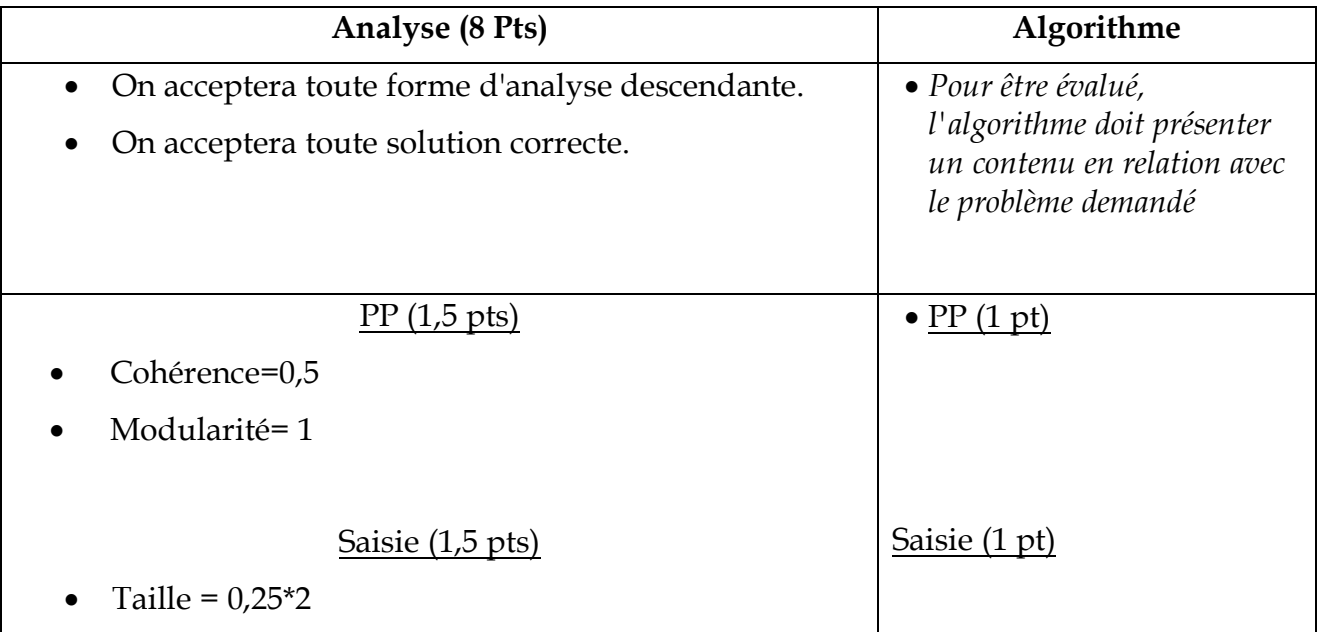

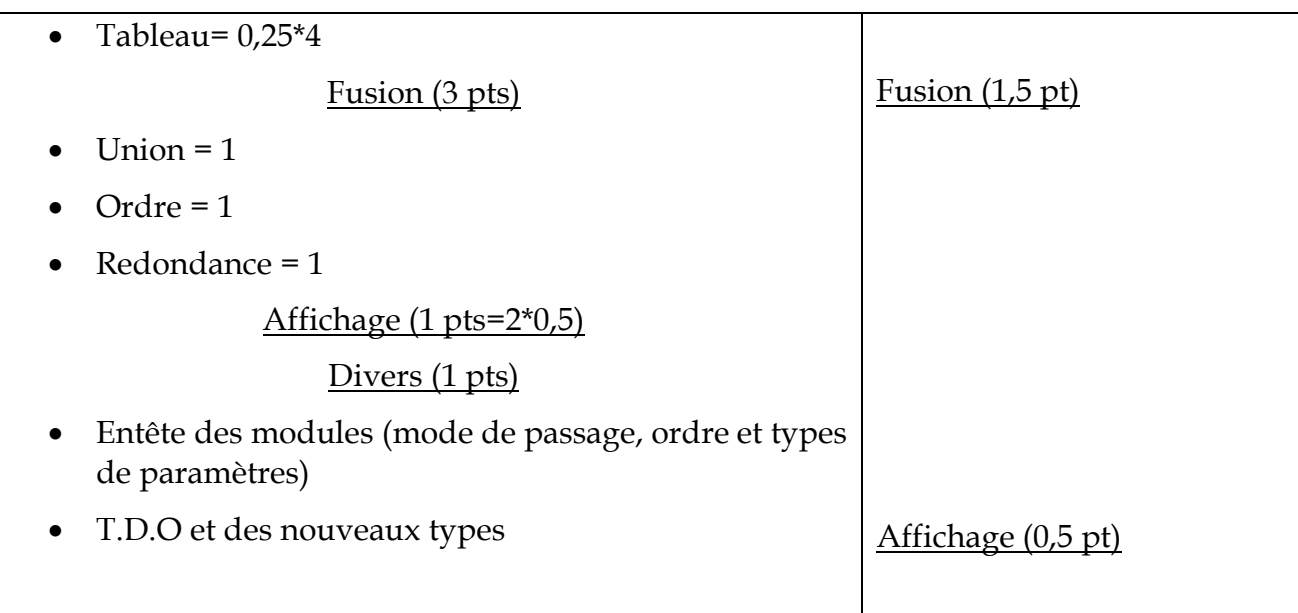

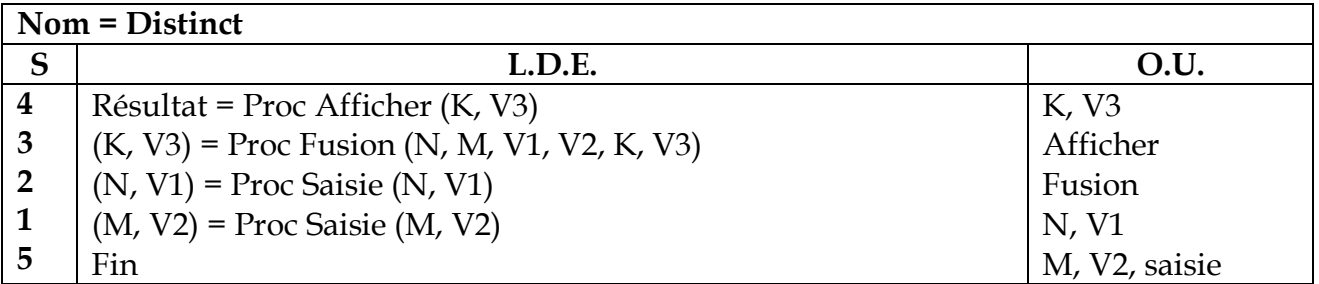

# **Tableau de déclaration des nouveaux types**

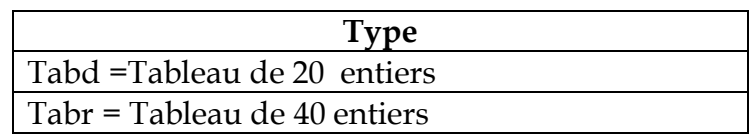

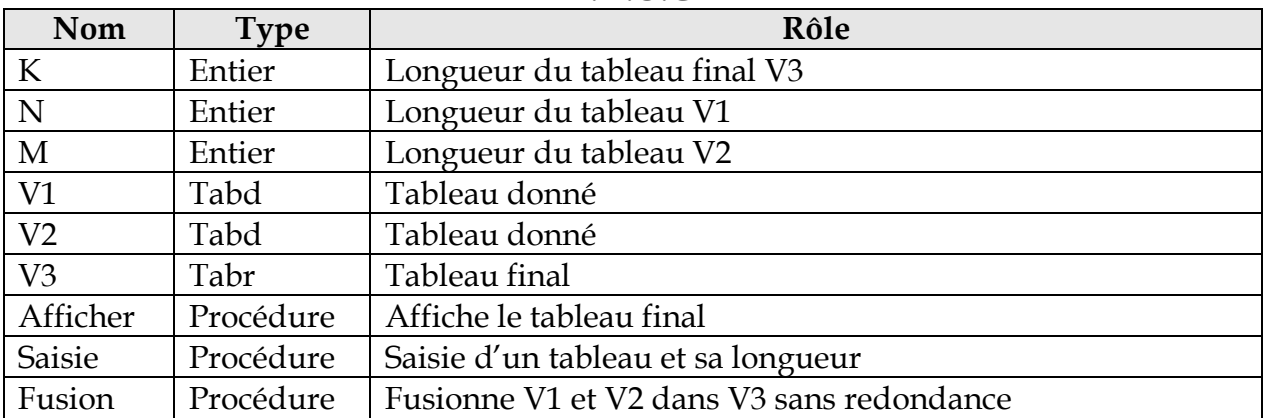

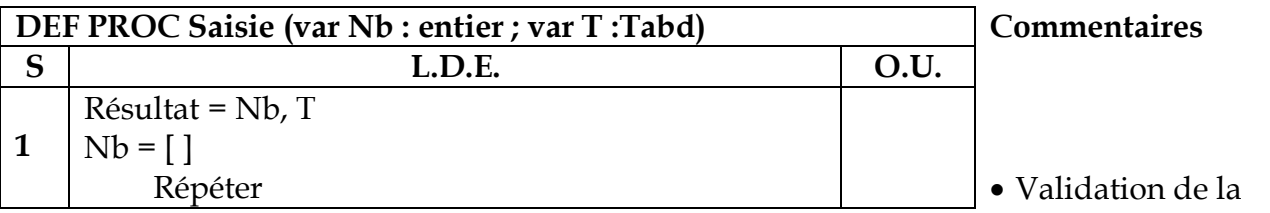

#### **T.D.O.G**

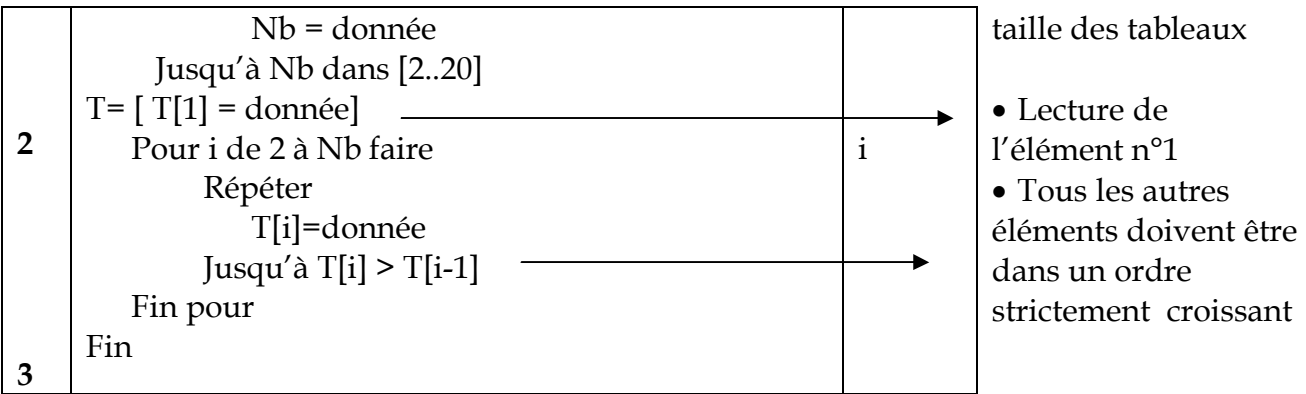

**T.D.O.L**

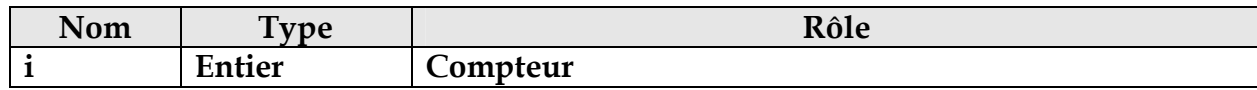

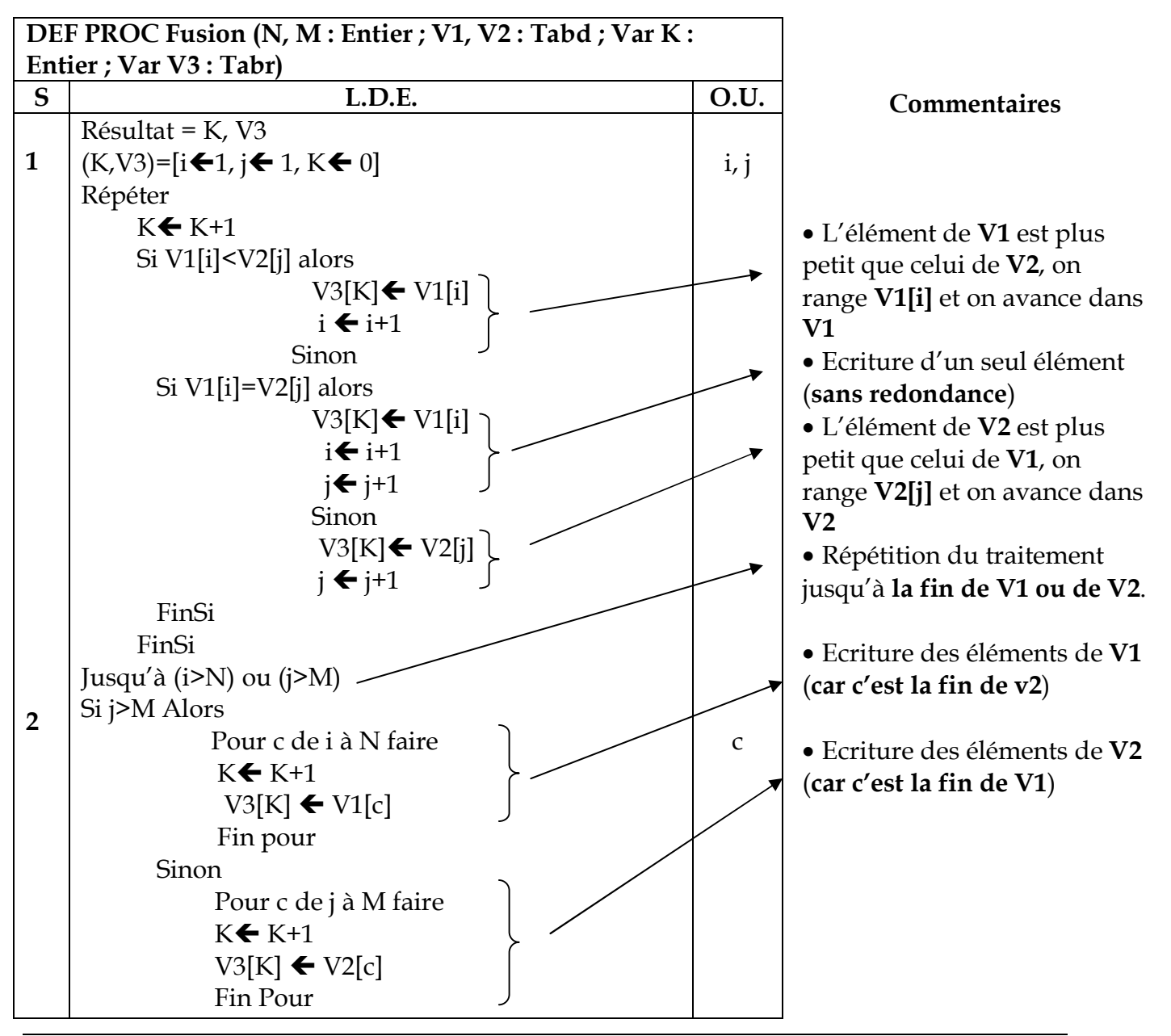

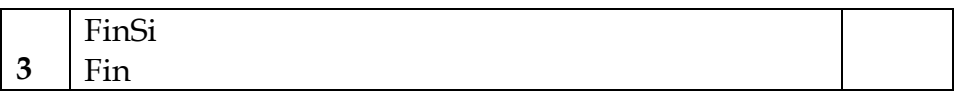

### **T.D.O.L**

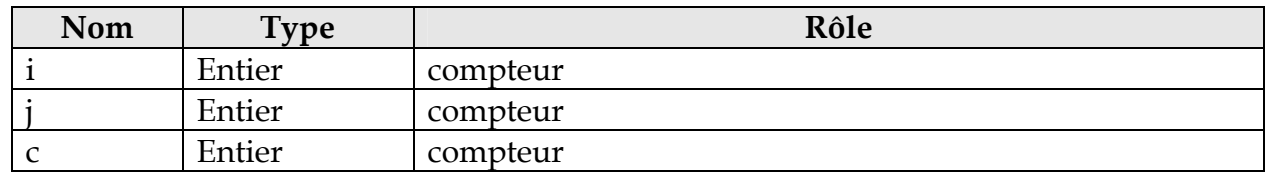

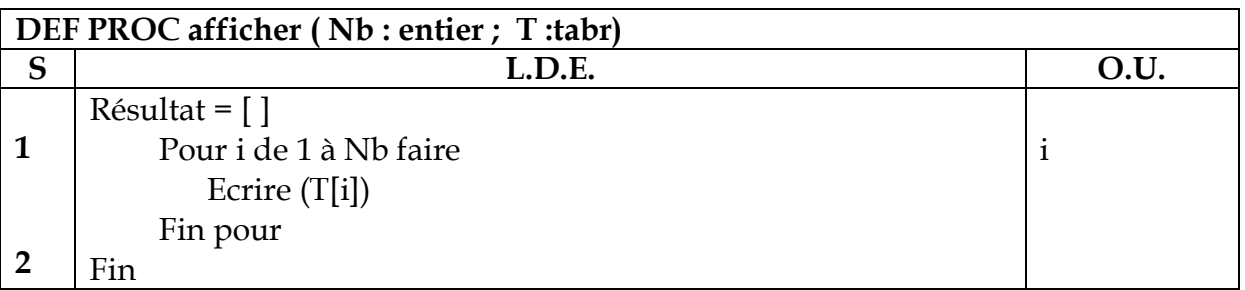

### **T.D.O.L**

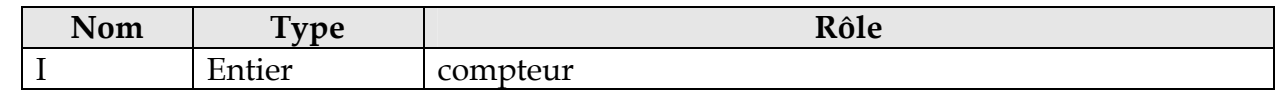

## **Les algorithmes**

### **Programme Principal**

- **0)** Début Distinct
- **1)** Proc Saisie (N, V1)
- **2)** Proc Saisie (M, V2)
- **3)** Proc Fusion (N, M, V1, V2, K, V3)
- **4)** Proc Afficher (K, V3)
- **5)** Fin Distinct

## **Procédure Saisie**

- **0) DEF PROC saisie (Var Nb : Entier ; Var T :Tabd)**
- **1)** Répéter Lire (Nb) Jusqu'à Nb dans [2..20]  $line(T[1])$
- **2)** Pour i de 2 à Nb faire Répéter Lire (T[i]) Jusqu'à T[i] >T[i-1] Fin pour
- **3)** Fin saisie

## **Procédure Fusion**

- **0) DEF PROC Fusion (N, M : entier ; V1,V2 : tabd ; var K : entier ; var V3 : tabr)**
- 1)  $i \bigoplus 1, i \bigoplus 1, K \bigoplus 0$ Répéter  $K \leftarrow K+1$

```
2)
3)
     Si V1[i]<V2[j] alors
                        V3[K] \leftarrow V1[i]i \leftarrow i+1Sinon
        Si V1[i]=V2[j] alors
                        V3[K] \leftarrow V1[i]i \leftarrow i+1i \leftarrow j+1 Sinon
        V3[K] \leftarrow V2[j]i \leftarrow j+1 FinSI
     FinSi
     Jusqu'à (i>N) ou (j>M)
     Si j>M Alors
                    Pour c de i à N faire
                    K + 1V3[K] \leftarrow V1[c] Fin pour
     Sinon
     Pour c de j à M faire
     K \leftarrow K+1V3[K] \leftarrow V2[c]Fin Pour
     FinSi
     Fin Fusion
```
## **Procédure Afficher**

- **0) DEF PROC Afficher ( Nb : entier ; T :tabr)**
- **1)** Pour i de 1 à Nb faire Ecrire (T[i]) Fin pour
- **2)** Fin Afficher